## Найти минимальный элемент в массиве

import random  $mas = []$ for  $i$  in range  $(0, 10)$ : mas.append(random.randint(-10, 10)) print(mas)  $min = mas[0]$ for  $k$  in range  $(1, 10)$ : if  $\text{mas}[k]$  <  $\text{min}:$  $min = mas[k]$ print(min)

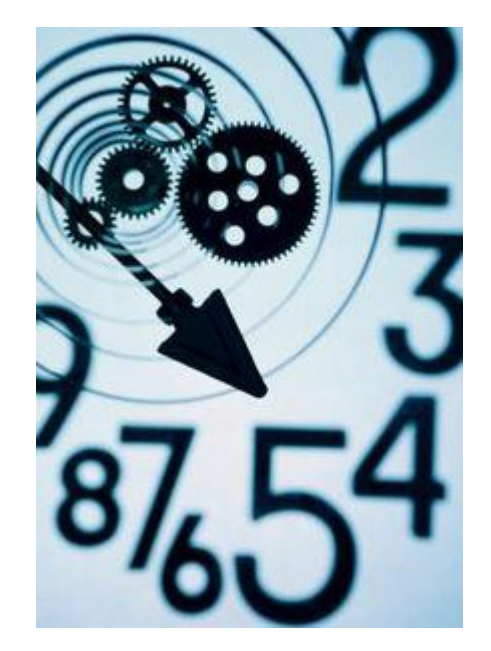